# ANEXO III. DEFINICIÓN DE LOS TEST DE ERRORES

(Revisión: 128 de febrero de 2022)

#### DEFINICIÓN DE LOS TEST DE ERRORES DE CUMPLIMIENTO OBLIGATORIO MODELO NORMAL

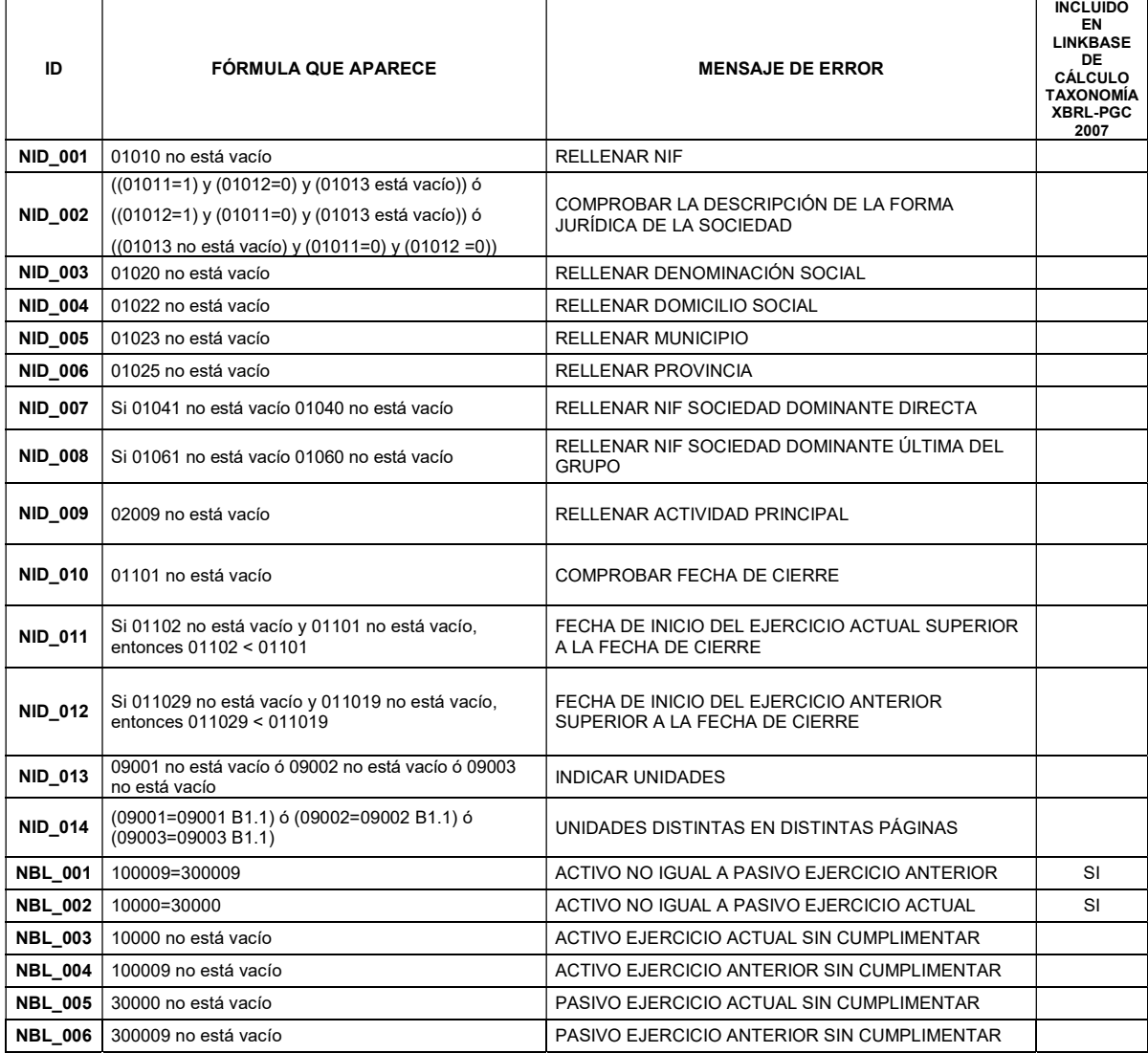

## DEFINICIÓN DE LOS TEST DE ERRORES DE CUMPLIMIENTO RECOMENDADO MODELO NORMAL

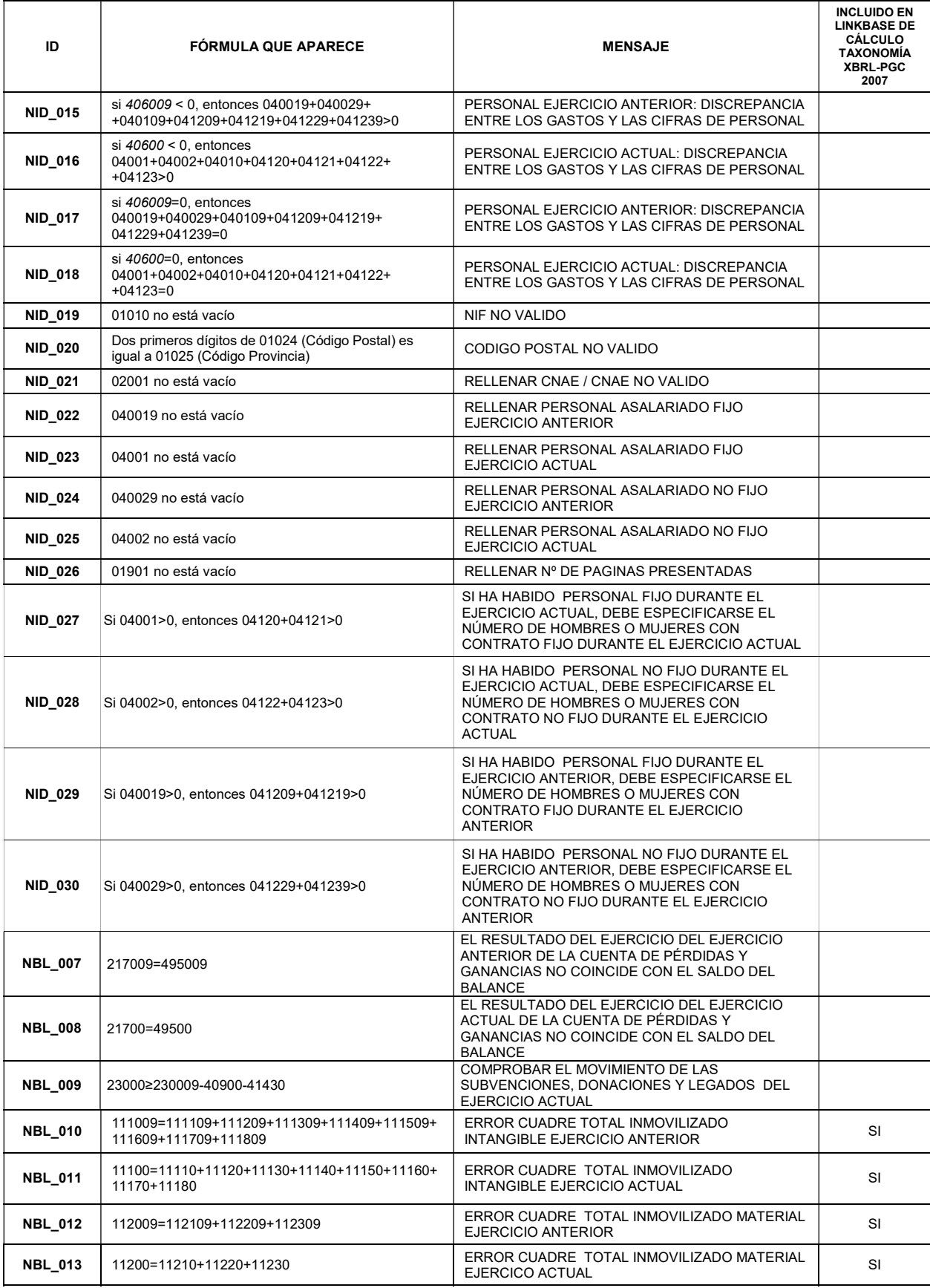

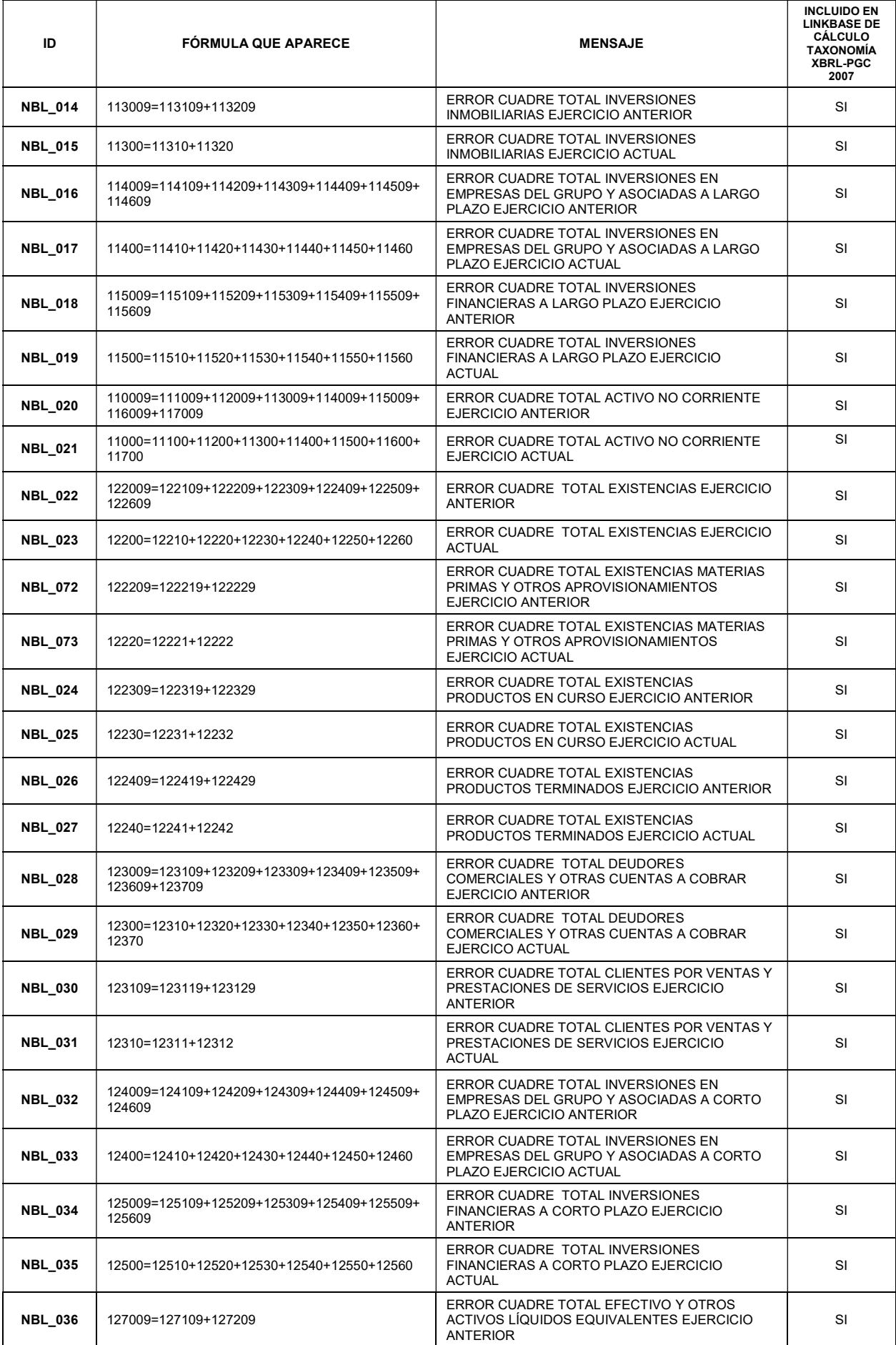

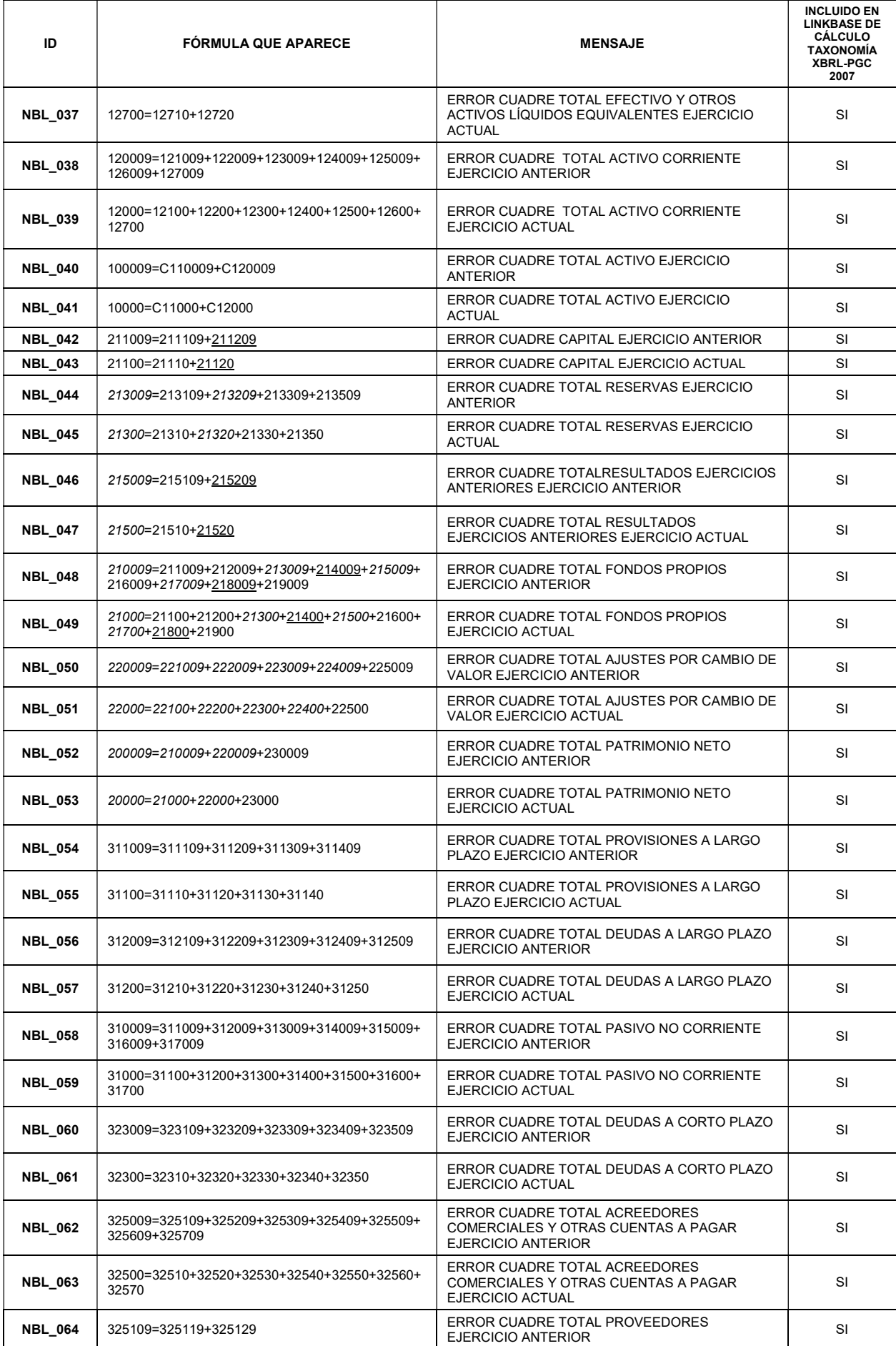

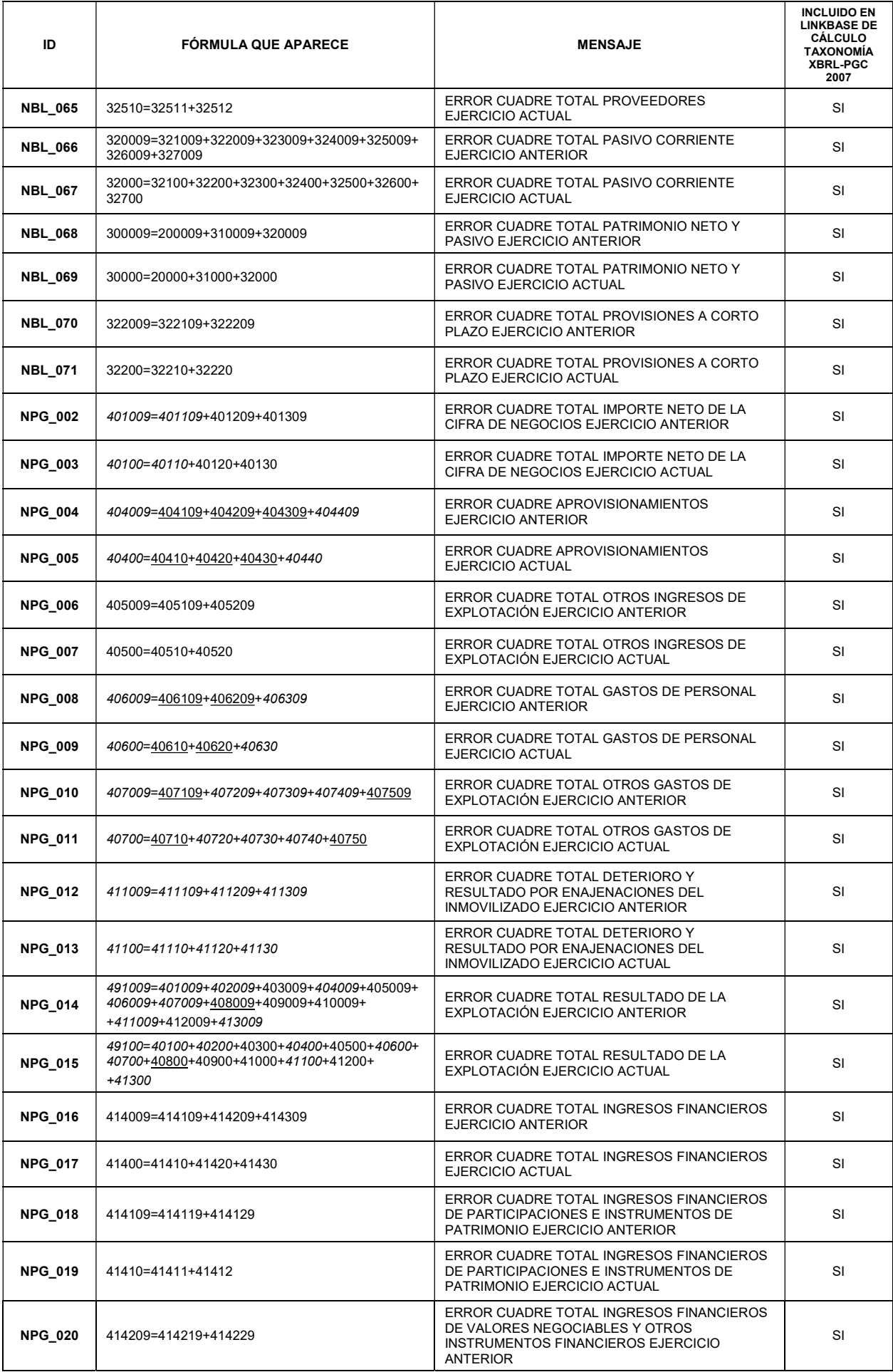

![](_page_5_Picture_431.jpeg)

![](_page_6_Picture_690.jpeg)

![](_page_7_Picture_529.jpeg)

![](_page_8_Picture_435.jpeg)

![](_page_9_Picture_456.jpeg)

![](_page_10_Picture_434.jpeg)

![](_page_11_Picture_317.jpeg)

![](_page_12_Picture_539.jpeg)

![](_page_13_Picture_352.jpeg)

# LEYENDA

AAAA clave que toma valores negativos

AAAA clave que puede tomar ambos valores positivos y negativos

AAAA La información resaltada en negrita corresponde a las novedades de este modelo respecto de la versión previa

# DEFINICIÓN DE LOS TEST DE ERRORES DE CUMPLIMIENTO OBLIGATORIO MODELO ABREVIADO

![](_page_14_Picture_232.jpeg)

#### DEFINICIÓN DE LOS TEST DE ERRORES DE CUMPLIMIENTO RECOMENDADO MODELO ABREVIADO

![](_page_15_Picture_346.jpeg)

![](_page_16_Picture_410.jpeg)

![](_page_17_Picture_118.jpeg)

#### DEFINICIÓN DE LOS TEST DE ERRORES DE CUMPLIMIENTO RECOMENDADO MEMORIA, MODELO ABREVIADO

![](_page_18_Picture_334.jpeg)

![](_page_19_Picture_338.jpeg)

![](_page_20_Picture_452.jpeg)

![](_page_21_Picture_407.jpeg)

![](_page_22_Picture_406.jpeg)

![](_page_23_Picture_371.jpeg)

![](_page_24_Picture_329.jpeg)

# LEYENDA

- AAAA clave que toma valores negativos
- AAAA clave que puede tomar ambos valores positivos y negativos
	- La información resaltada en negrita corresponde a las novedades de este modelo respecto de la versión previa.

AAAA

#### DEFINICIÓN DE LOS TEST DE ERRORES DE CUMPLIMIENTO OBLIGATORIO MODELO PYMES

![](_page_25_Picture_221.jpeg)

## DEFINICIÓN DE LOS TEST DE ERRORES DE CUMPLIMIENTO RECOMENDADO MODELO PYMES.

![](_page_26_Picture_358.jpeg)

![](_page_27_Picture_399.jpeg)

![](_page_28_Picture_85.jpeg)

#### DEFINICIÓN DE LOS TEST DE ERRORES DE CUMPLIMIENTO RECOMENDADO MEMORIA, MODELO PYMES

![](_page_29_Picture_353.jpeg)

![](_page_30_Picture_387.jpeg)

![](_page_31_Picture_418.jpeg)

![](_page_32_Picture_351.jpeg)

![](_page_33_Picture_353.jpeg)

![](_page_34_Picture_364.jpeg)

![](_page_35_Picture_189.jpeg)

#### LEYENDA

- AAAA clave que toma valores negativos
- AAAA clave que puede tomar ambos valores positivos y negativos
- AAAA La información resaltada en negrita corresponde a las novedades de este modelo respecto de la versión previa..

#### DEFINICIÓN DE LOS TEST DE ERRORES DE CUMPLIMIENTO OBLIGATORIO CUESTIONARIO NORMAL E INFORMES DE AUDITORIA Y GESTIÓN

![](_page_36_Picture_203.jpeg)

![](_page_37_Picture_198.jpeg)

### DEFINICIÓN DE LOS TEST DE ERRORES DE CUMPLIMIENTO OBLIGATORIO IDENTIFICACIÓN DE ADMINISTRADORES

![](_page_37_Picture_199.jpeg)

#### DEFINICIÓN DE LOS TEST DE ERRORES DE CUMPLIMIENTO RECOMENDADO DOCUMENTO ACCIONES Y PARTICIPACIONES PROPIAS

![](_page_38_Picture_276.jpeg)

#### DEFINICIÓN DE LOS TEST DE ERRORES DE CUMPLIMIENTO OBLIGATORIO HOJA COVID-19

![](_page_38_Picture_277.jpeg)

![](_page_39_Picture_35.jpeg)